## APRENDIZADO DE MÁQUINAS PARA FÍSICA

Aula II Distribuições de Probabilidade

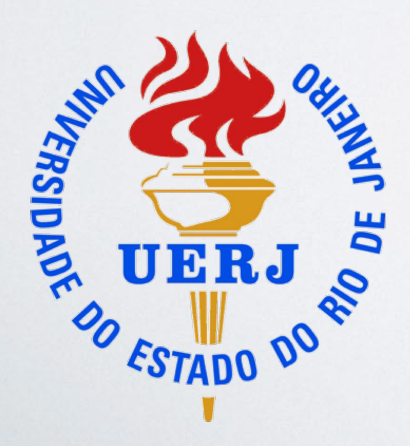

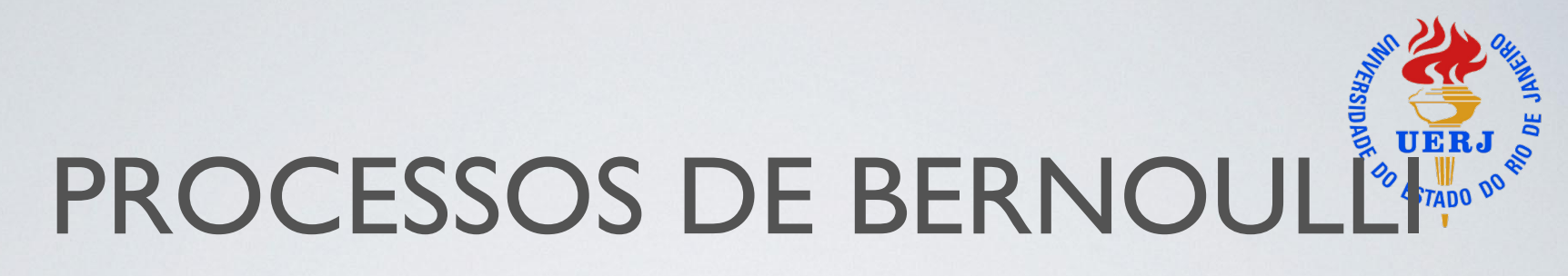

- Distribuição Binomial (discreta entre 2 opções: moeda cara/cruz, sim/não, extrair bola vermelha ou branca de uma urna). A cada experimento
- ★ Probabilidade de sucesso *p* e probabilidade de "fracasso" *(1-p).*
- ★ A probabilidade de *n* sucessos após N experimentos, onde  $0 \le n \le N$ , é  $P(n) \propto p^{n}(1-p)^{N-n}$  ... mas a ordem não tem importância (cara-cruz-cruz é o mesmo que cruz-cruz-cara)

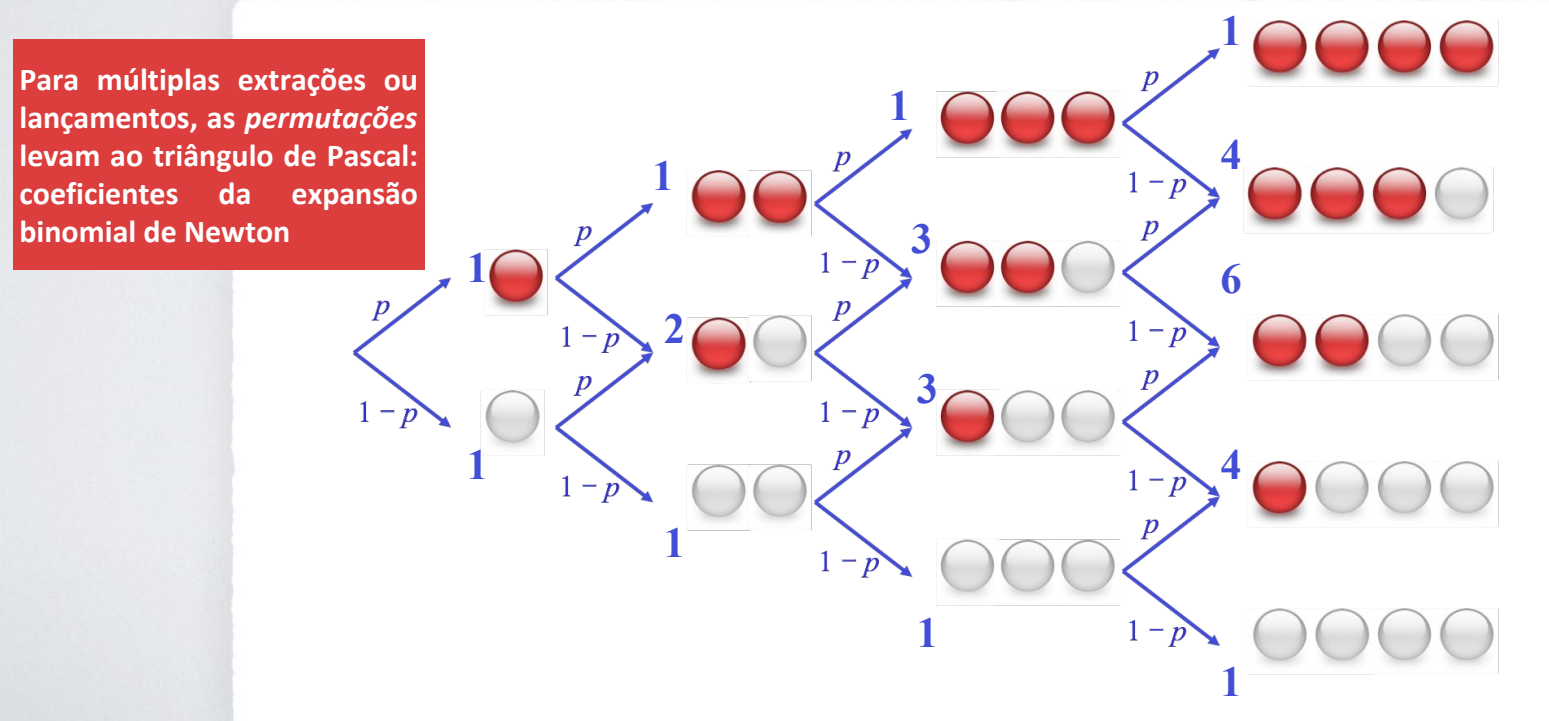

# DISTRIBUIÇÃO BINOMIAL

★ tomando em conta as permutações (para a normalização)

 $f(n|N,p) = C^N$ ,  $p^n (1-p)^{N-n}$   $\Rightarrow \sum f(n|N,p) = \sum C^N$ ,  $p^n (1-p)^{N-n} = (p+(1-p))^N = 1^N$ 

 $\star$  onde o fator combinatorial  $C^N_{\mu}$  $n = N!/(n! (N-n)!)$ 

**Moeda "justa"** *Moeda* **"enviesada"**<br> **A**<br> **A**<br> **A**<br> **Moeda** "enviesada"<br>
<u>N=2</u><br> **P**=0.<br> **A**<br> **P**=0.  $\left(q,N_{i}N_{j}\right)$ ‣ média : E*[n] =μ = Np*   $N=5$ <br> $p=0.5$  $N = 20$  $0.2$  $p = 0.1$  $0.2$  $\rightarrow$  variância  $E[n^2] - \mu^2 = Np(1-p)$ 15 10 15 20  $f(n;N,p)$  $f(n;N,\rho)$  $N=10$   $p=0.5$  $N = 20$  $p = 0.2$  $0.2$  $0.2$ Frequentemente usada para estudar 10 15 10 15 20 eficiências ou frações ε *= n/N*  $(x^{2}y^{2})$ <br> $(x^{2}y^{2})$  $(x;X_2)$ <br>(x) 0.2  $N=20$ <br> $p=0.5$ ‣ média : E*[ε] = μ/N = p*  $N = 20$  $p = 0.6$  $\blacktriangleright$  variância  $E[\varepsilon^2]$  - $E[\varepsilon]^2 = p(1-p)/N$  $\bf{0}$ 15 

# EXERCÍCIO

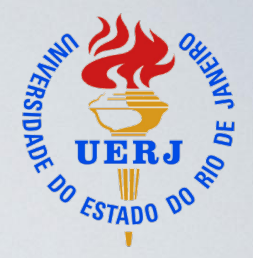

 Livro Oguri pg. 53: Ao se lançar cinco (5) CDs ao alto 100 vezes e observar o número de vezes que a estampa do disco voltou-se para cima, foi obtida a seguinte tabela de frequências (*n* número de CDs voltados para cima,  $F_n$  frequência nos 100 experimentos)

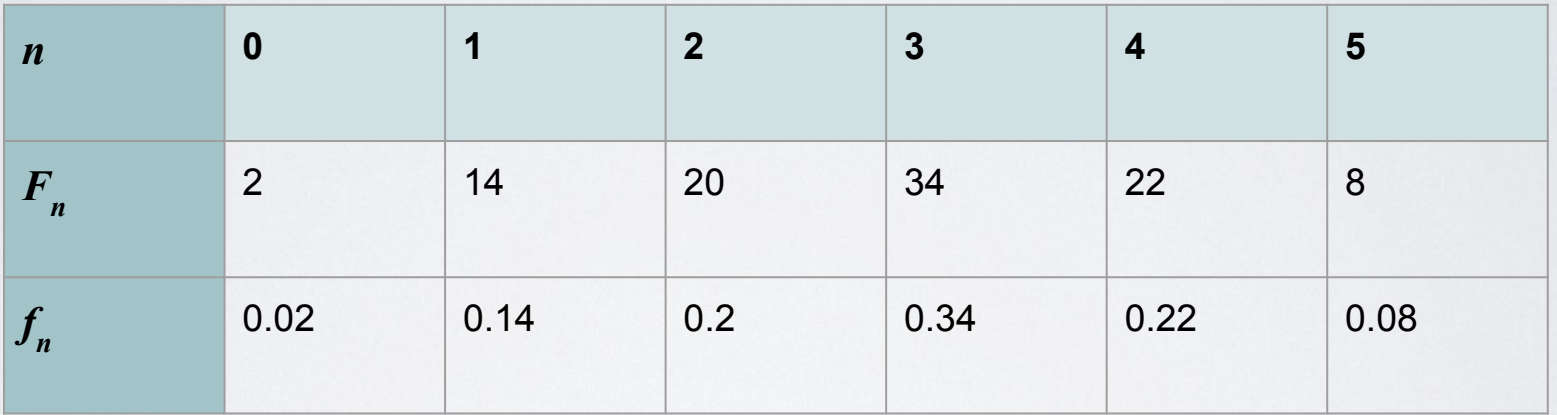

Devido à assimetria causada pelo peso da estampa, apesar de próxima de 0,5 a probabilidade *p* de sucesso é desconhecida.

**Achar a probabilidade** *p* **a partir da média teórica assumindo uma distribuição Binomial.**

Aula 2 - Distribuições

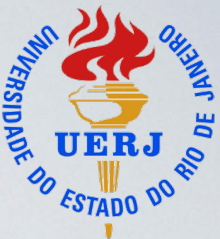

# DISTRIBUIÇÃO DE POISSON

• Poisson (também discreta): *n* é o número de ocorrências de um evento distribuído uniformemente num intervalo de medida mas com **taxa desconhecida**. Limite da binomial quando  $N \rightarrow \infty$ ,  $p \rightarrow 0$  e  $Np \rightarrow \nu$ )

 $f(n|v) = e^{-v} v^n/n!$ 

- Média = variância =  $\nu$
- utilizado na contagem de raios cósmicos, gotas de chuva, ligações telefónicas, etc.
- p.ex. incerteza na frequência em cada bin, num histograma:  $\sigma_{\rm i}$  = $\sqrt{\rm N}_{\rm i}$

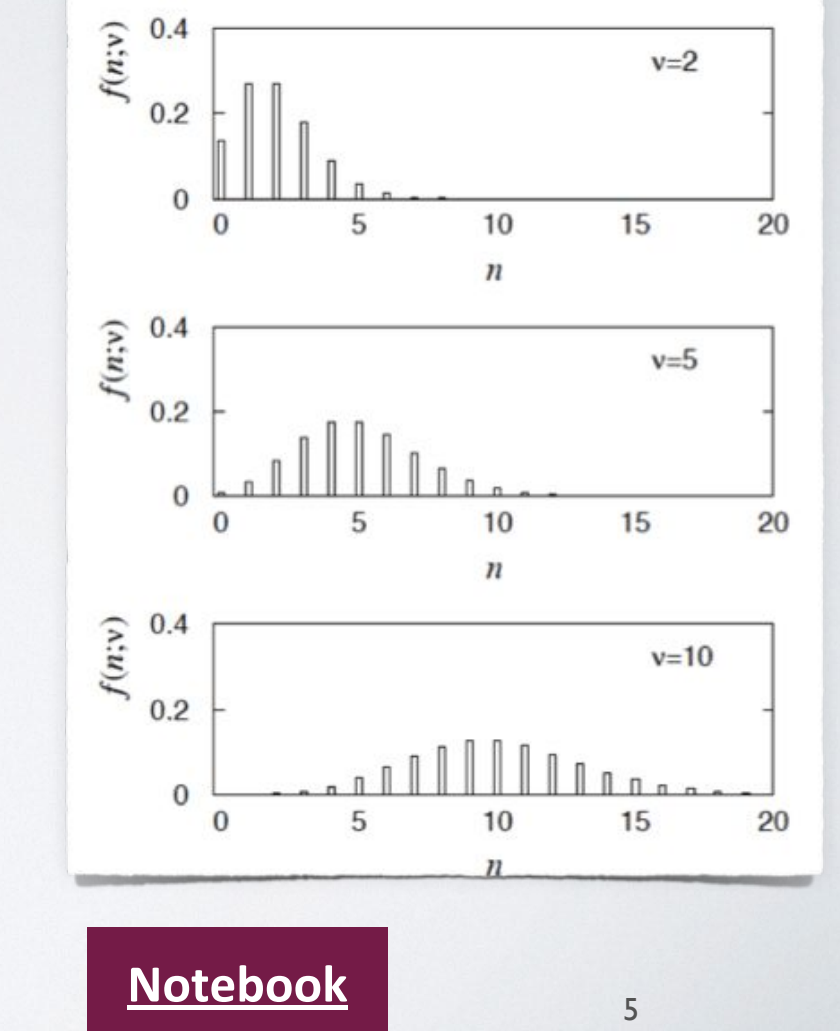

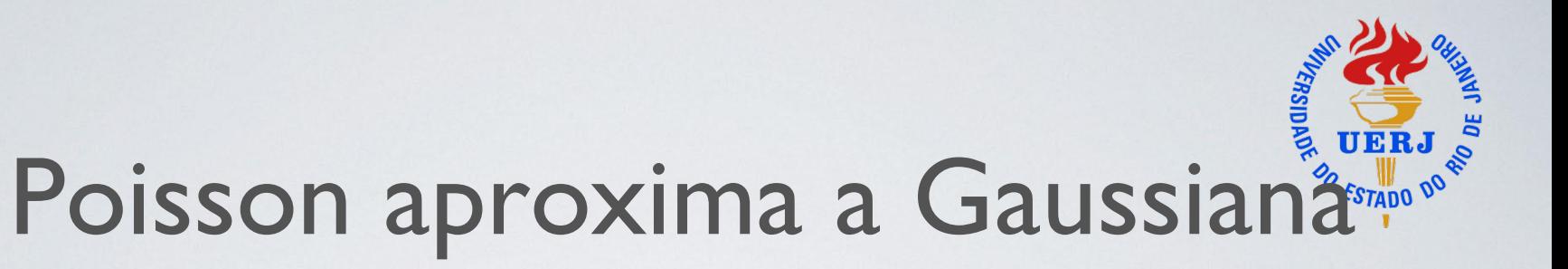

No limite do parâmetro  $\nu$  grande, a função de densidade de probabilidade de Poisson aproxima de uma função Gaussiana

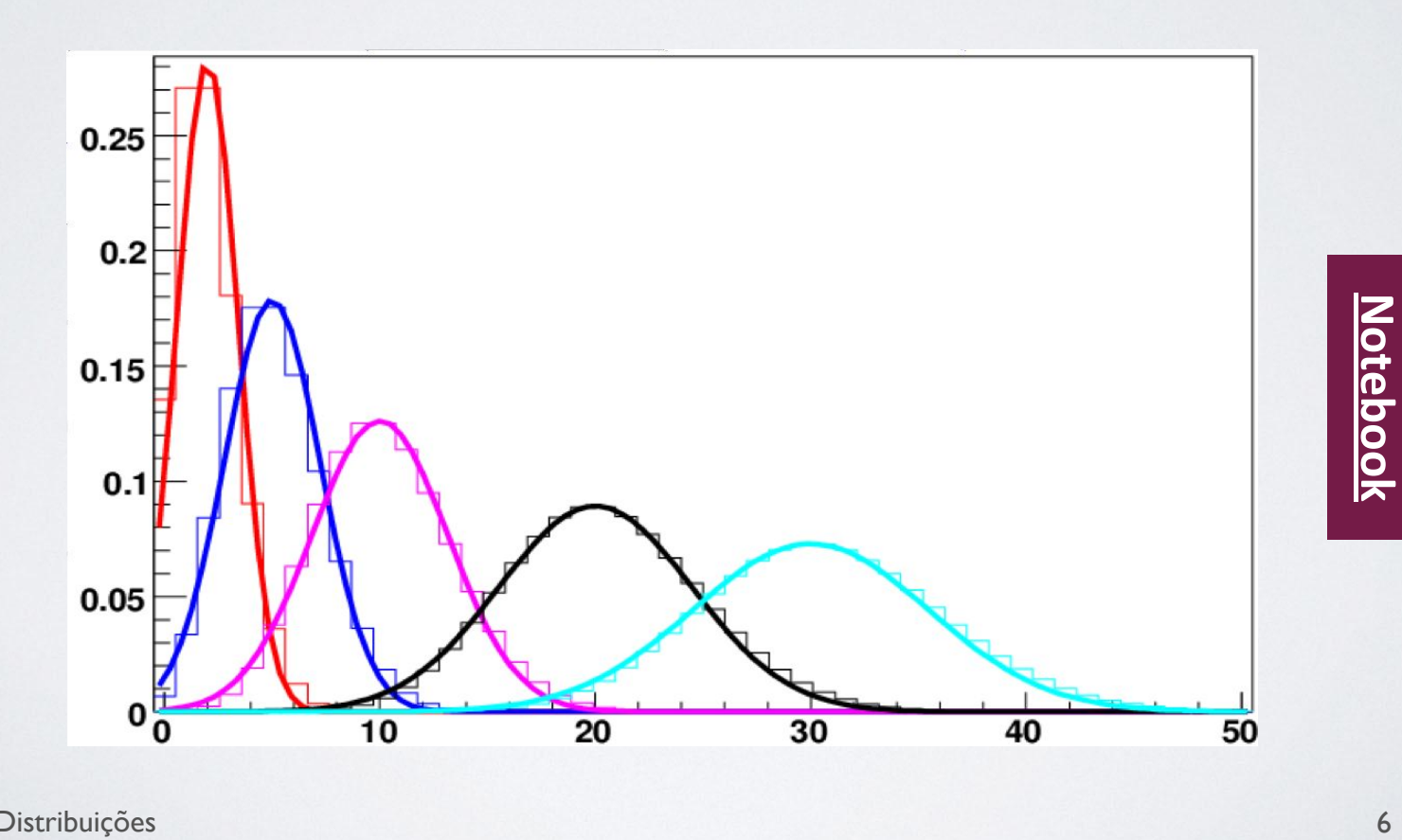

## Distribuição  $\chi^2$

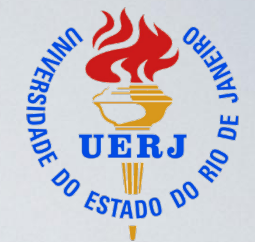

A seja  $z_i = (x - \mu_i)/\sigma_i$  a soma dos quadrados  $\sum z_i^2$ , para *k* variáveis *z* obedece a distribuição *2 k* 

$$
f(z|k) = \frac{1}{2^{k/2}\Gamma(k/2)} z^{k/2 - 1} e^{-z/2}
$$

**Média E***[z]=k*

 $Variáncia E[z^2] - E[z]^2 =$ *2k*

 $\Gamma(k) = (k-1)!$  $\Gamma(k+1/2) = (2k-1)!/(2^k \sqrt{\pi})$ 

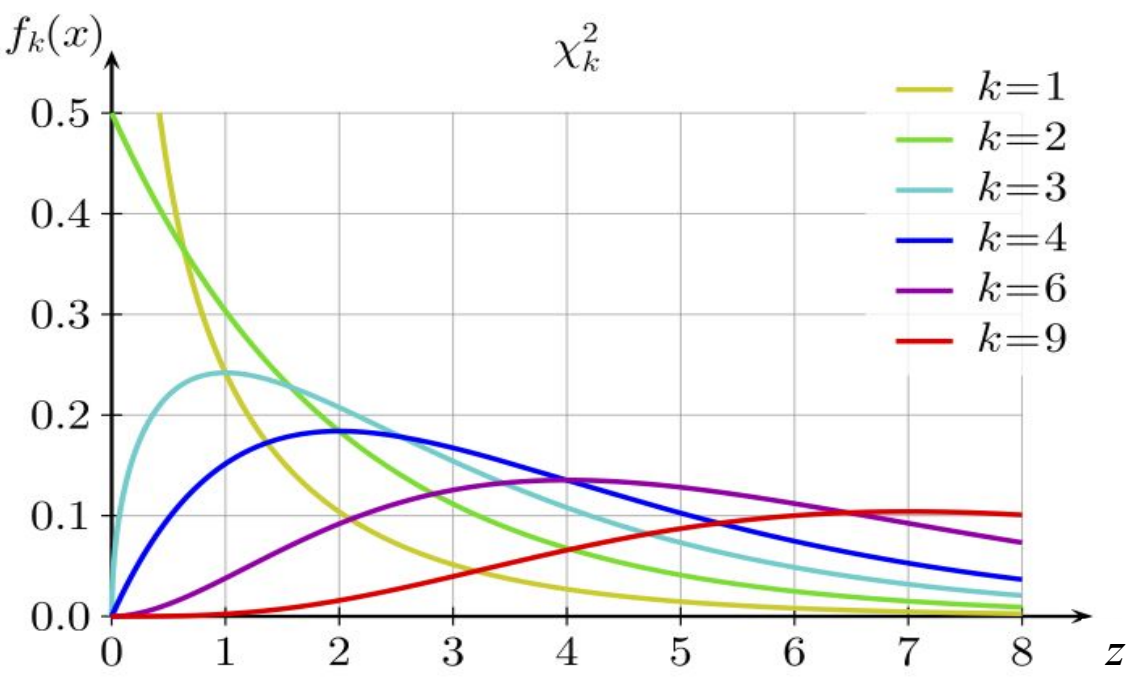

### Função de distribuição cumulativa (CDF)

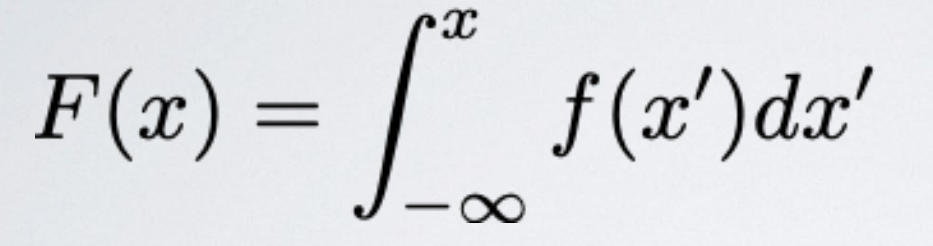

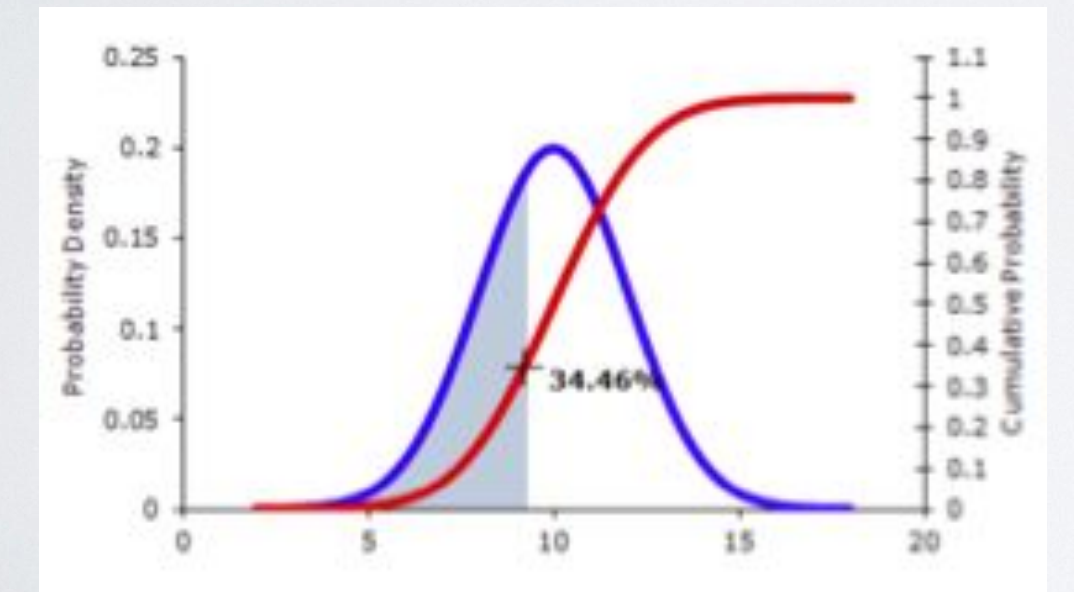

A probabilidade da variável *x* ser menor que um valor *a*  $P(x \le a) = F(a)$ 

ERSIDADE O

**ESTADO** 

# **RSIDADE**

#### Câmbio de variável

As variaveis *x* e *y* se relacionam com a função *y=t(x)*, uma tranformação 1-1 que mapea o intervalo  $x_a < x < x_b \rightarrow y_a < y < y_b$ , portanto

$$
P(x_a < x < x_b) = P(y_a < y < y_b)
$$
\n
$$
\Rightarrow \int^{x_b} f(x) \, dx = \int^{y_b} g(y) \, dy
$$

$$
\int_{x_a}^{x_b} f(x)dx = \int_{y_a \to x_a}^{y_b \to x_b} g(t(x)) \frac{dy}{dx} dx
$$

 $Jx_a$ 

A PDF da variável *y* 

 $Jy_a$ 

$$
f(x) \to g(y) = f\left(t^{-1}(y)\right) \left| \frac{dx}{dy} \right|
$$

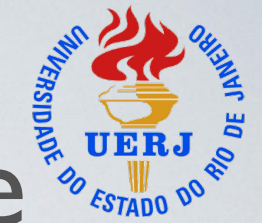

# Função cumulativa → uniforme

Considere o câmbio de variável *y=F(x)* onde *F(x)* é a CDF para a PDF *f(x)* 

$$
\Rightarrow \text{a PDF de } y \text{ é} \qquad \qquad g(y) = f\left(F^{-1}(y)\right) \left| \frac{dx}{dy} \right|
$$

$$
\implies y = \int_{-\infty}^{x} f(x)dx = \int_{-\infty}^{y} f\left(F^{-1}(y')\right) \left|\frac{dx}{dy'}\right| dy'
$$

$$
\implies y = \int_{-\infty}^{y} g(y')dy'
$$

 $\Rightarrow$  g(y) = 1

É a base do método Monte Carlo

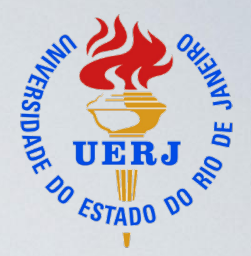

#### Monte Carlo

Geração de amostras "artificiais".

1. Método da Transformação Inversa: *y=F(x)* ( CDF de *f(x)*) tem distribuição uniforme, gerando uma variável uniforme é possível obter uma variável que segue a PDF  $f(x)$  onde  $x = F^{-1}(y)$ 

> Só é possível se a função inversa existe!

### Monte Carlo

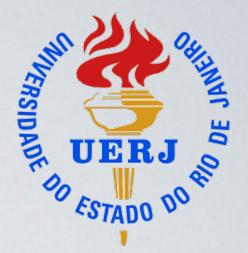

- 2. Método Aceitar/Rejeitar:
	- 1. Achar o maior valor de *f(x)* no intervalo  $[a,b]$ ,  $f_{max}$
	- 2. Gerar un número aleatório (uniforme) *X* no intervalo [a,b]
	- 3. Gerar um número aleatório uniforme *Y* no intervalo  $[0, f_{max}]$
	- 4. Aceitar o ponto se *Y<f(X)*, se não, rejeitá-lo
	- 5. Repetir itens 2-4 até ter a quantidade necessária de dados simulados

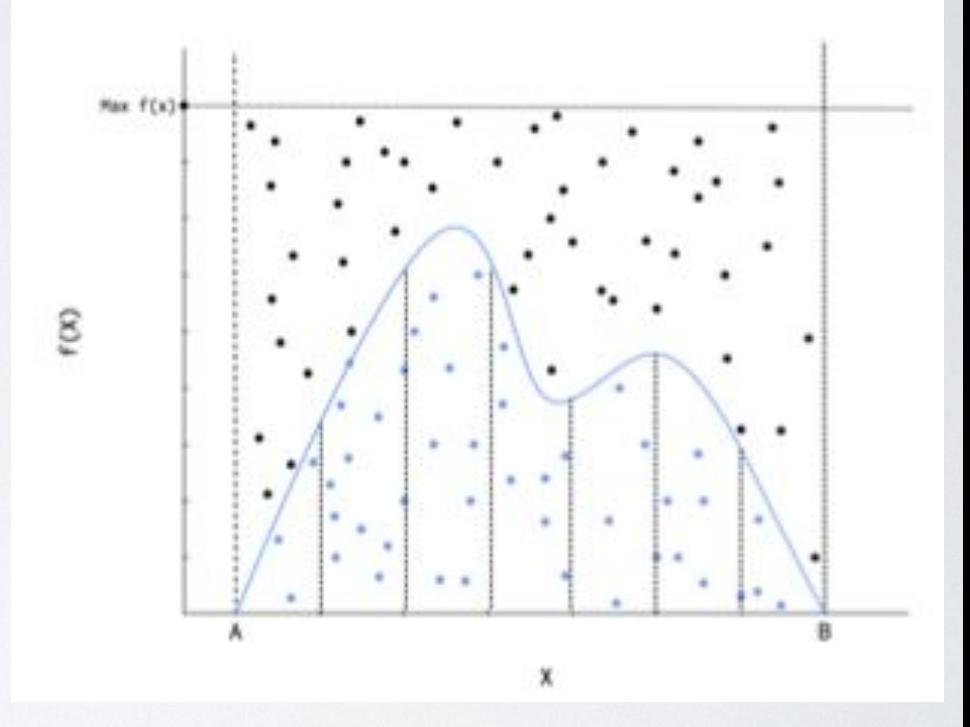

## Monte Carlo

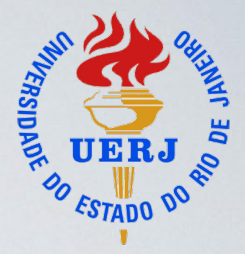

- 2. Método Aceptar/Rejeitar:
	- 1. Achar o maior valor de *f(x)* no intervalo [a,b],  $f_{max}$
	- 2. Gerar um número aleatório *X*  com distribuição *g(x)* no intervalo [a,b] (usando transformação inversa)
	- 3. Gerar um número aleatório uniforme *Y* no intervalo  $[0, f_{max}]$
	- 4. Aceitar o ponto se *Y<f(X)*, se não, rejeitá-lo
	- 5. Repetir itens 2-4 até ter a quantidade necessária de dados simulados

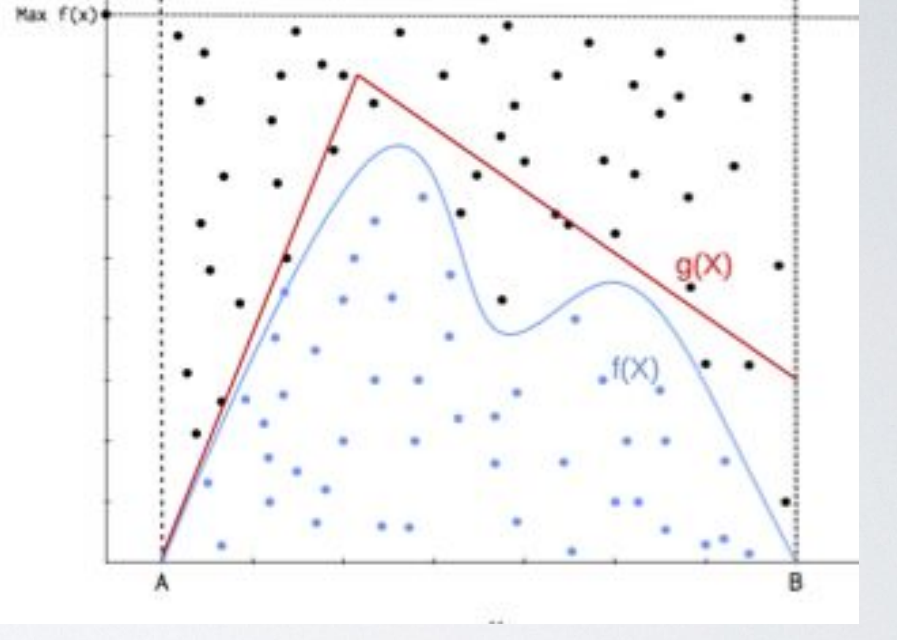

Combinar a transformação inversa com aceitar/rejeitar quando não tiver inversa direta e aceitar/rejeitar for ineficiente

Aula 2 - Distribuições

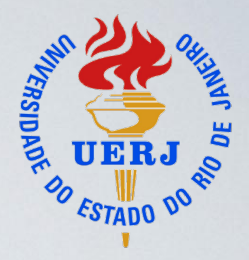

# Integração Monte Carlo

Podemos fazer a integração numérica de uma função *f(x)* :

$$
\int_{a}^{b} f(x)dx = A\frac{N_{in}}{N_{tot}}
$$

[Ver notebook cálculo](https://github.com/clemencia/ML4PPGF_UERJ/blob/master/Integral_MC_pi_and_Gaussian.ipynb)  $\pi$ 

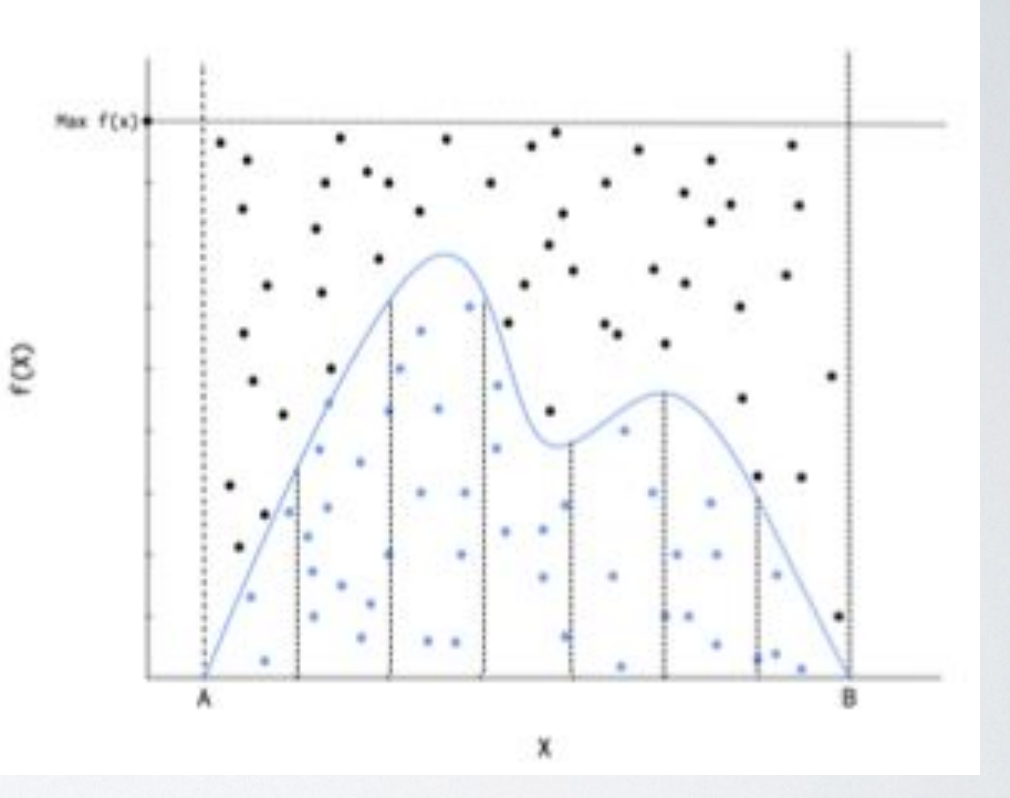